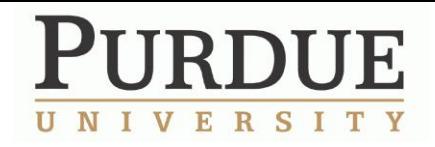

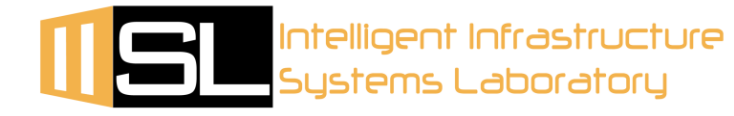

# **The Development of a Vision-Based Vibration Measurement System for Characterizing Civil Structures**

**Tong Li**

School of Mechanical Engineering

Intelligent Infrastructure Systems Lab

Bowen Laboratory for Large-Scale Civil Engineering Research

SURF 2013

Purdue University

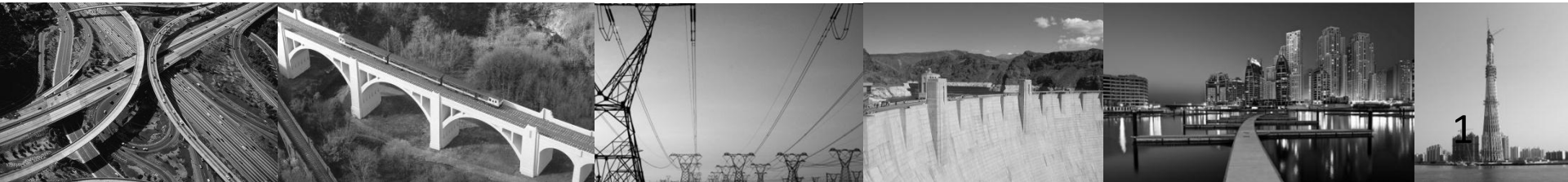

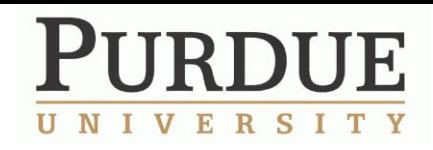

# **Acknowledgement**

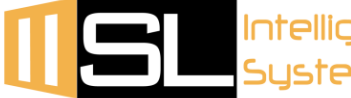

Intelligent Infrastructure **Systems Laboratory** 

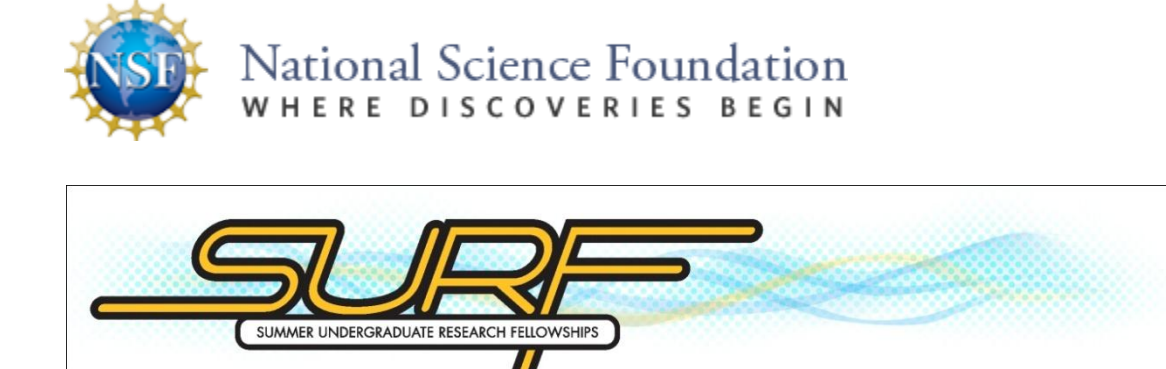

Faculty mentor: Shirley Dyke Professor of Mechanical Engineering and Civil Engineering

Graduate mentor: Chulmin Yeum School of Civil Engineering

Undergraduate collaborator: Sarah Hacker School of Engineering 2

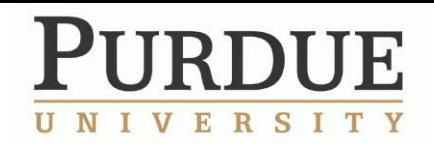

**Motivation**

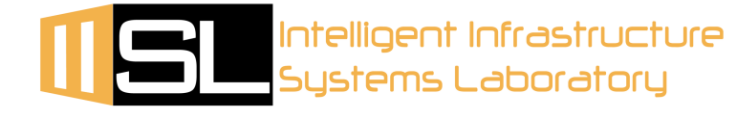

- ◆ Detecting the condition of a structure is very common in civil engineering
- **\* Traditional contact sensors like accelerometers** have limitations in some cases
- This project focuses on developing a vision-based vibration measurement system for characterizing civil structures

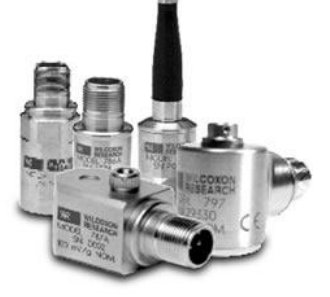

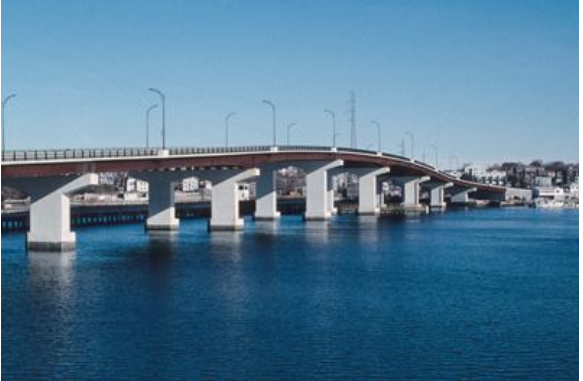

**Purdue University, West Lafayette, IN** 

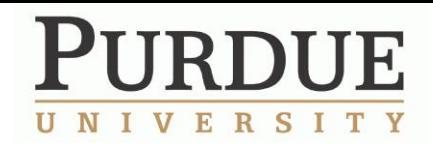

### **Two focuses**

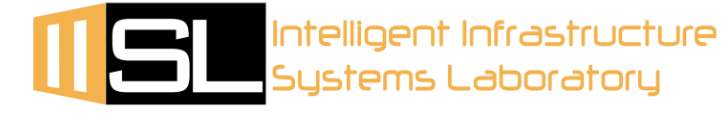

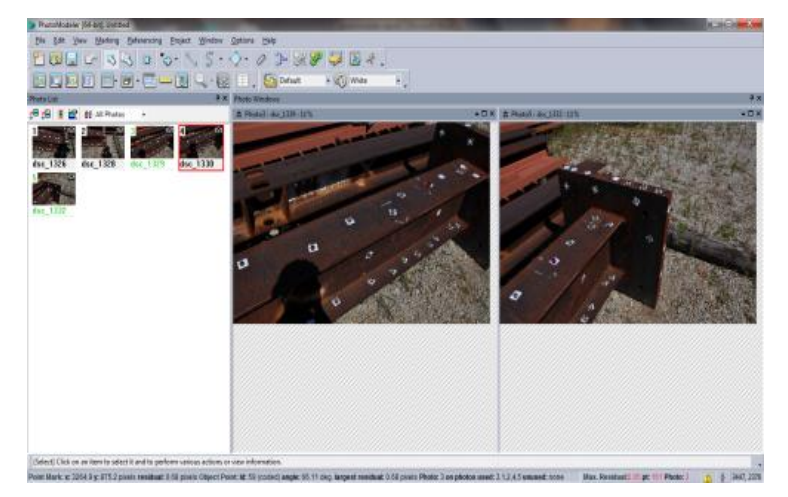

### The modeling of the testing structure

Use PhotoModeler to get the 3-D model of an I-beam

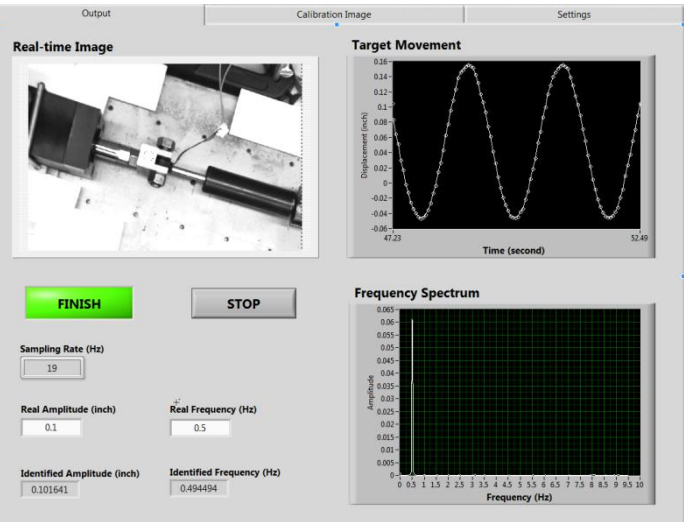

The detection of the vibration of the structure

• Validate the vibration measurement system using an actuator

4

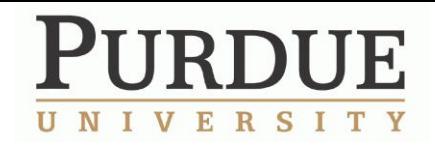

### **Introduction of PhotoModeler**

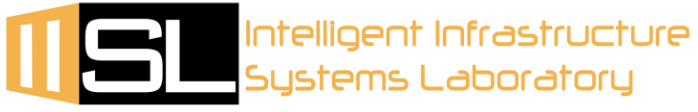

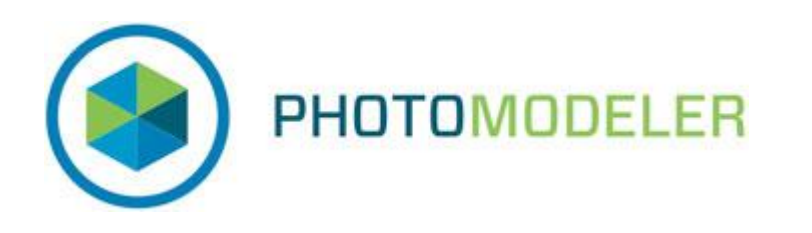

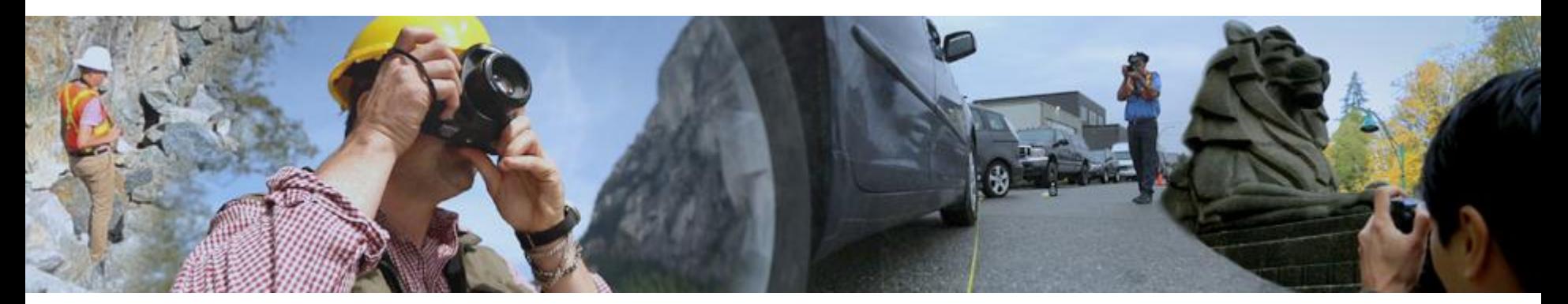

 **Purdue University, West Lafayette, IN 47907**

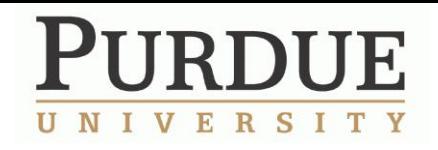

# **Procedure in using PhotoModeler**

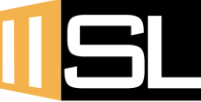

**All Su**stems Laboratory Intelligent Infrastructure

1. Take photos of the structure (after calibration)

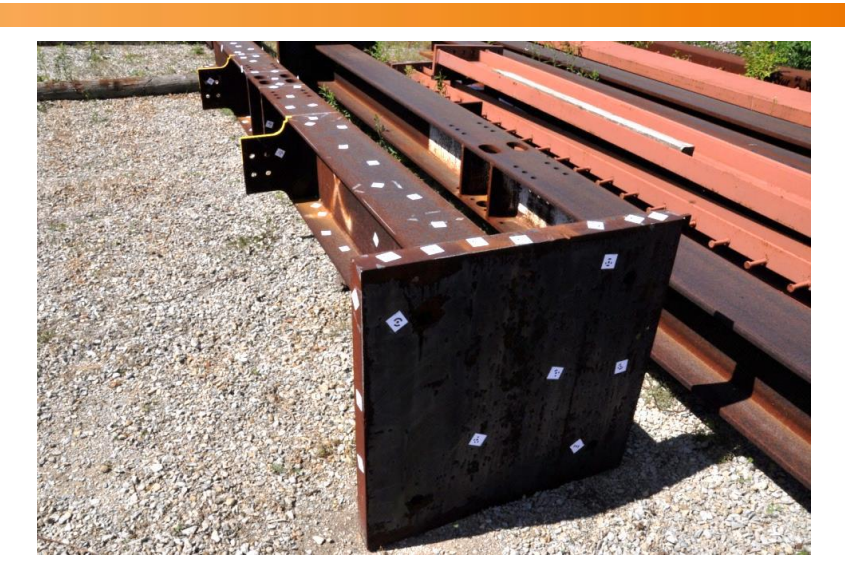

2. Load the photos in the software

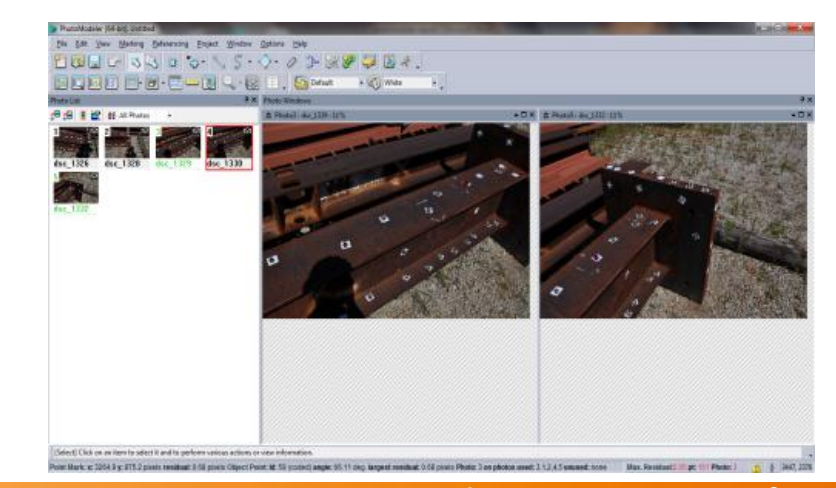

 **Purdue University, West Lafayette, IN 47907**

6

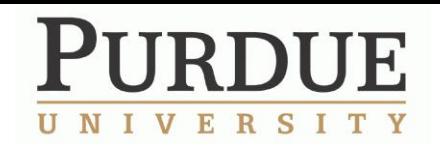

# **Procedure in using PhotoModeler**  $\prod_{\text{Systems Laboratory}}$

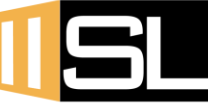

Intelligent Infrastructure

3. Mark the points on the structure and get the point cloud

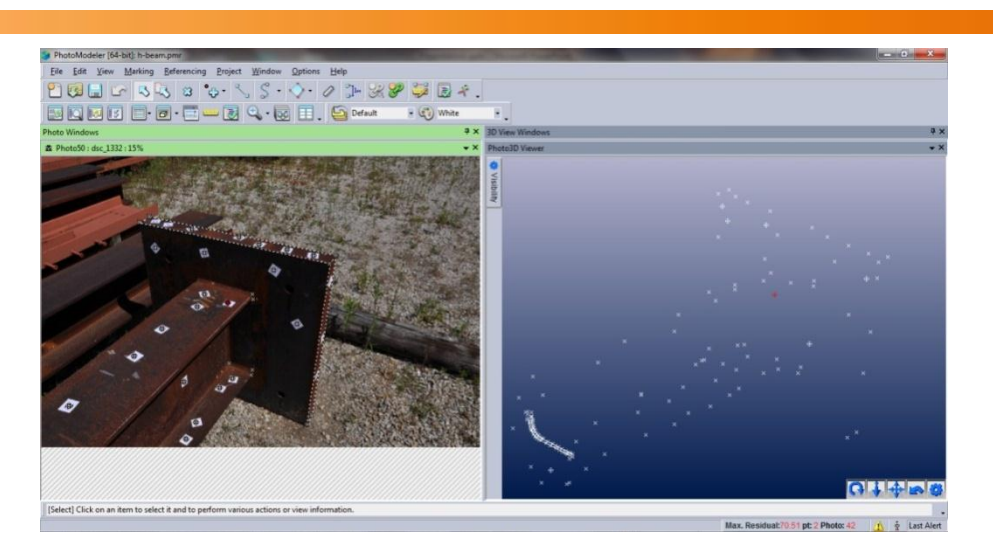

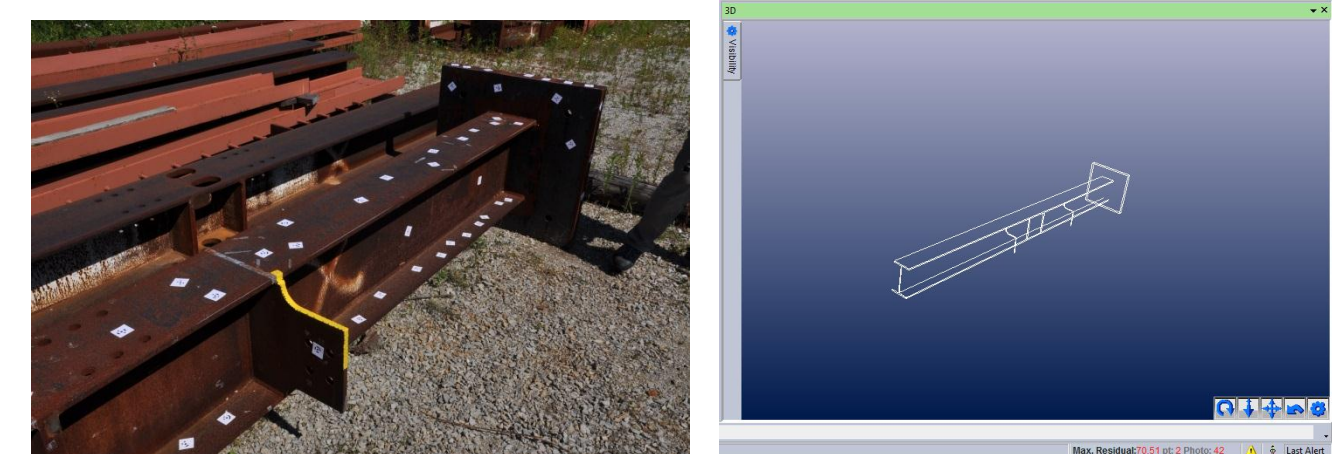

 **Purdue University, West Lafayette, IN 47907**

**•Phone: (765) 494-7434 •Fax: (765) 494-0539 •E-mail: iisl@ecn.purdue.edu**

4. Generate the 3-D model

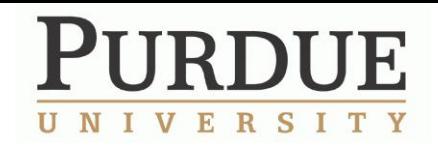

### **Vibration Measurement System**

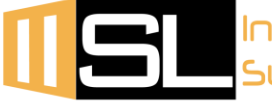

Intelligent Infrastructure Systems Laboratory

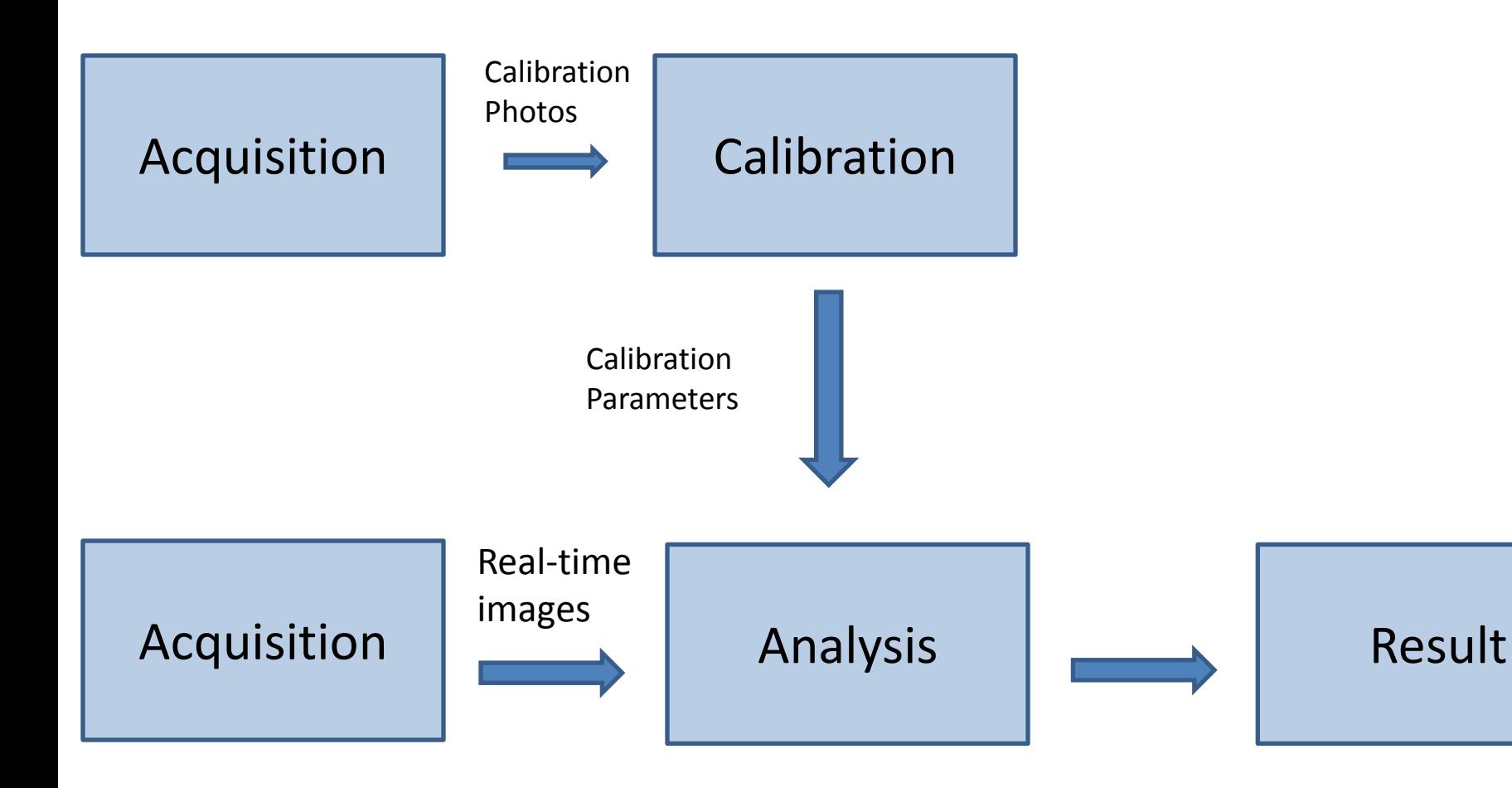

 **Purdue University, West Lafayette, IN 47907**

8

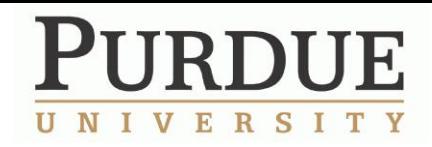

### **Experiment Setup**

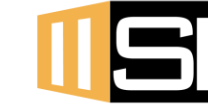

Intelligent Infrastructure Systems Laboratory

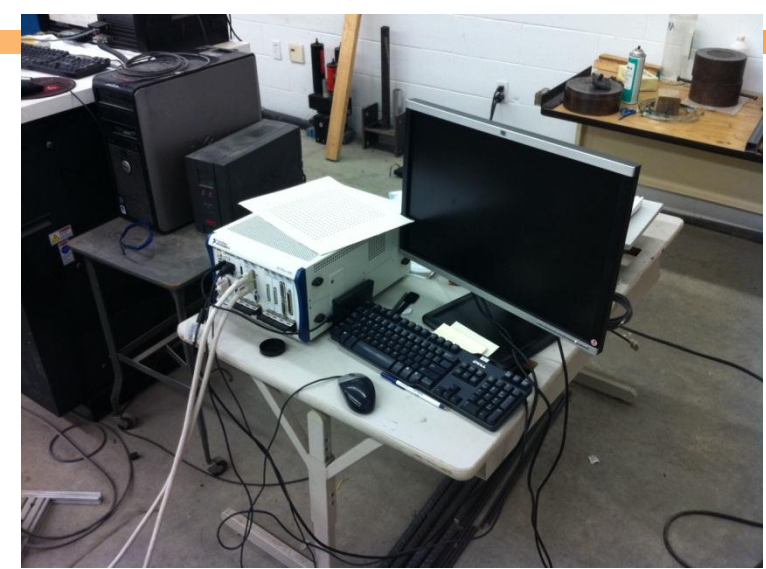

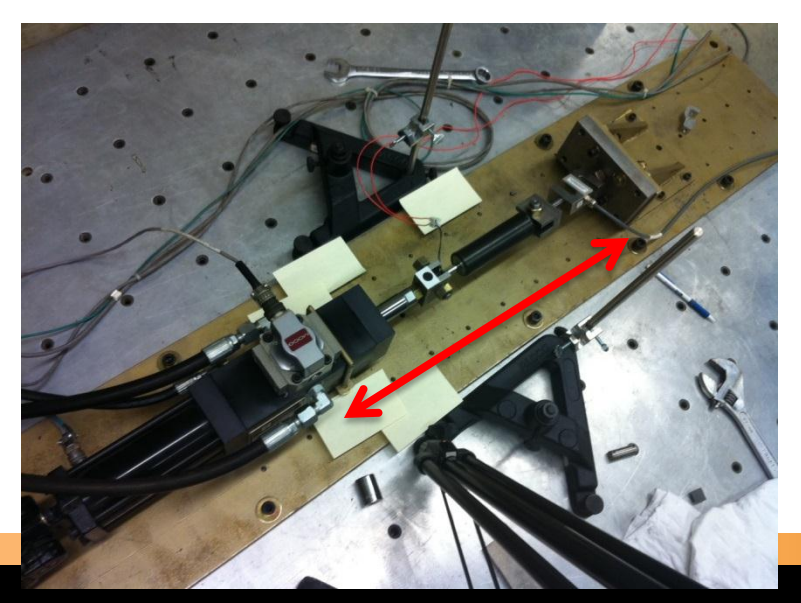

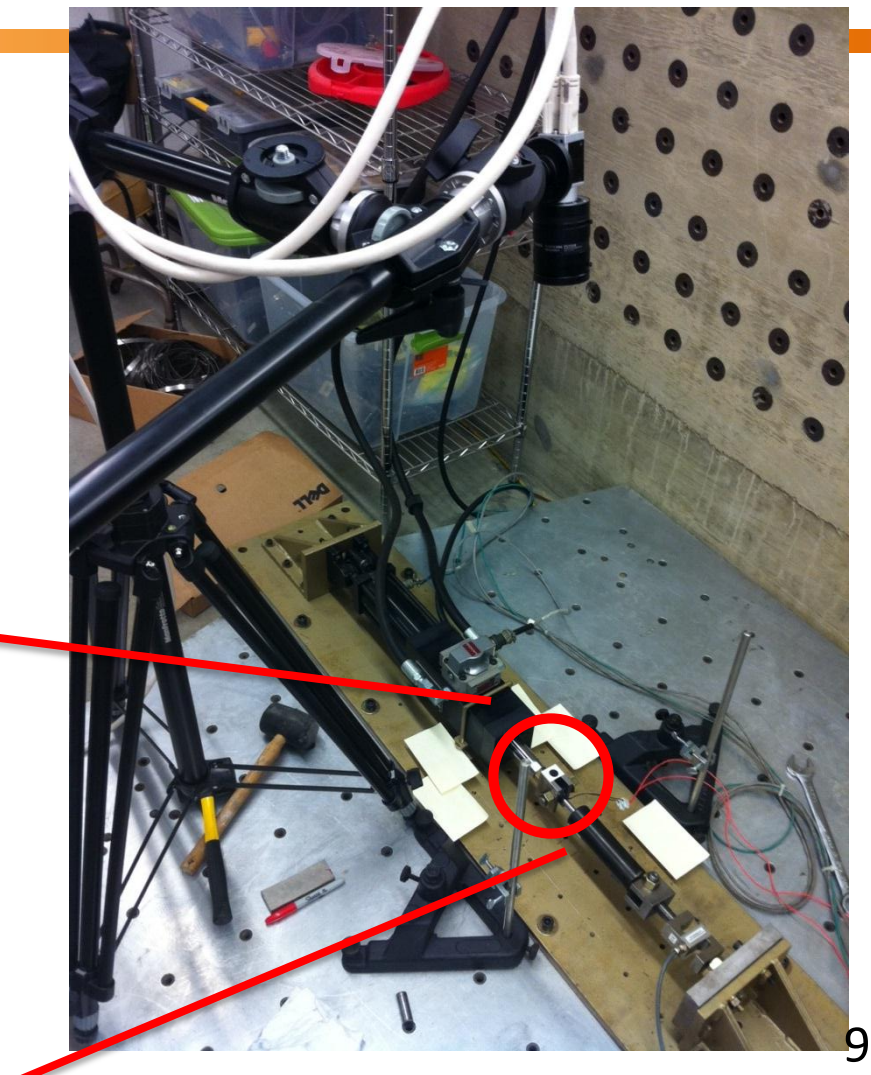

 **Purdue University, West Lafayette, IN 47907**

### **URDUE** IVERSITY U N

### **Experiment Results**

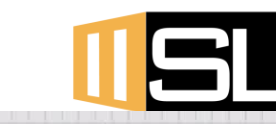

### Intelligent Infrastructure Systems Laboratory

Output

**Calibration Image** 

### **Real-time Image**

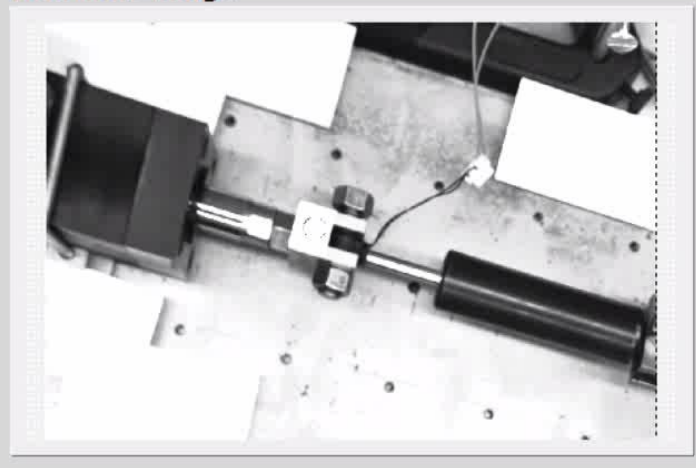

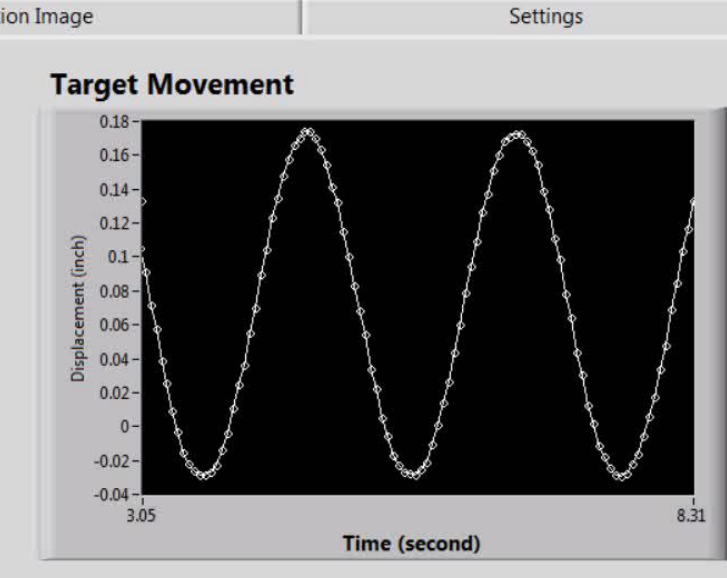

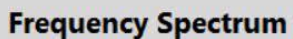

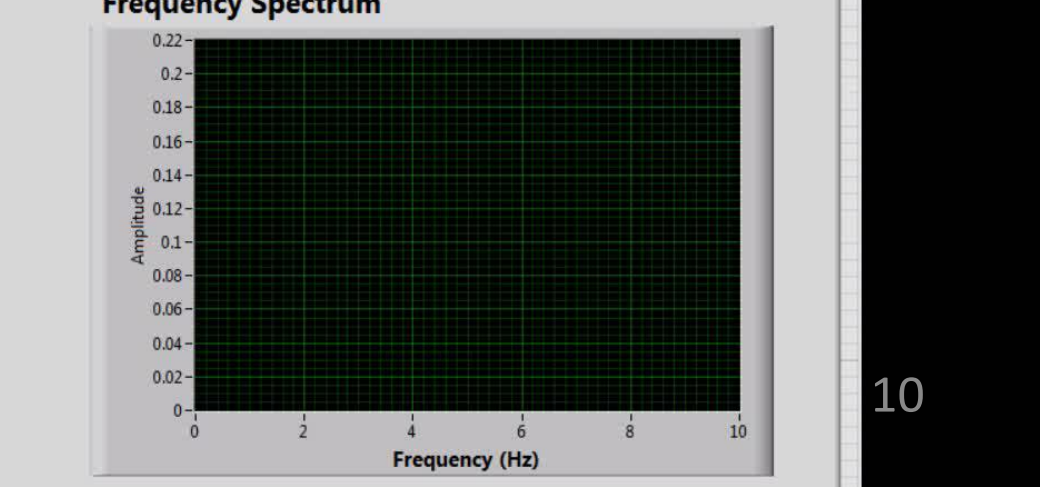

**•Phone: (765) 494-7434 •Fax: (765) 494-0539 •E-mail: iisl@ecn.purdue.edu**

Tracking...

**Sampling Rate (Hz)** 

19

**Real Amplitude (inch)** 

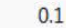

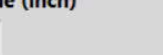

**Identified Amplitude (inch)** NaN

#### **Identified Frequency (Hz)**  $-Inf$

**Real Frequency (Hz)** 

 $0.5$ 

**STOP** 

10

 $10$ 

### **JRDUE** IVERSITY U N

### **Experiment Results**

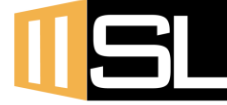

Intelligent Infrastructure Systems Laboratory

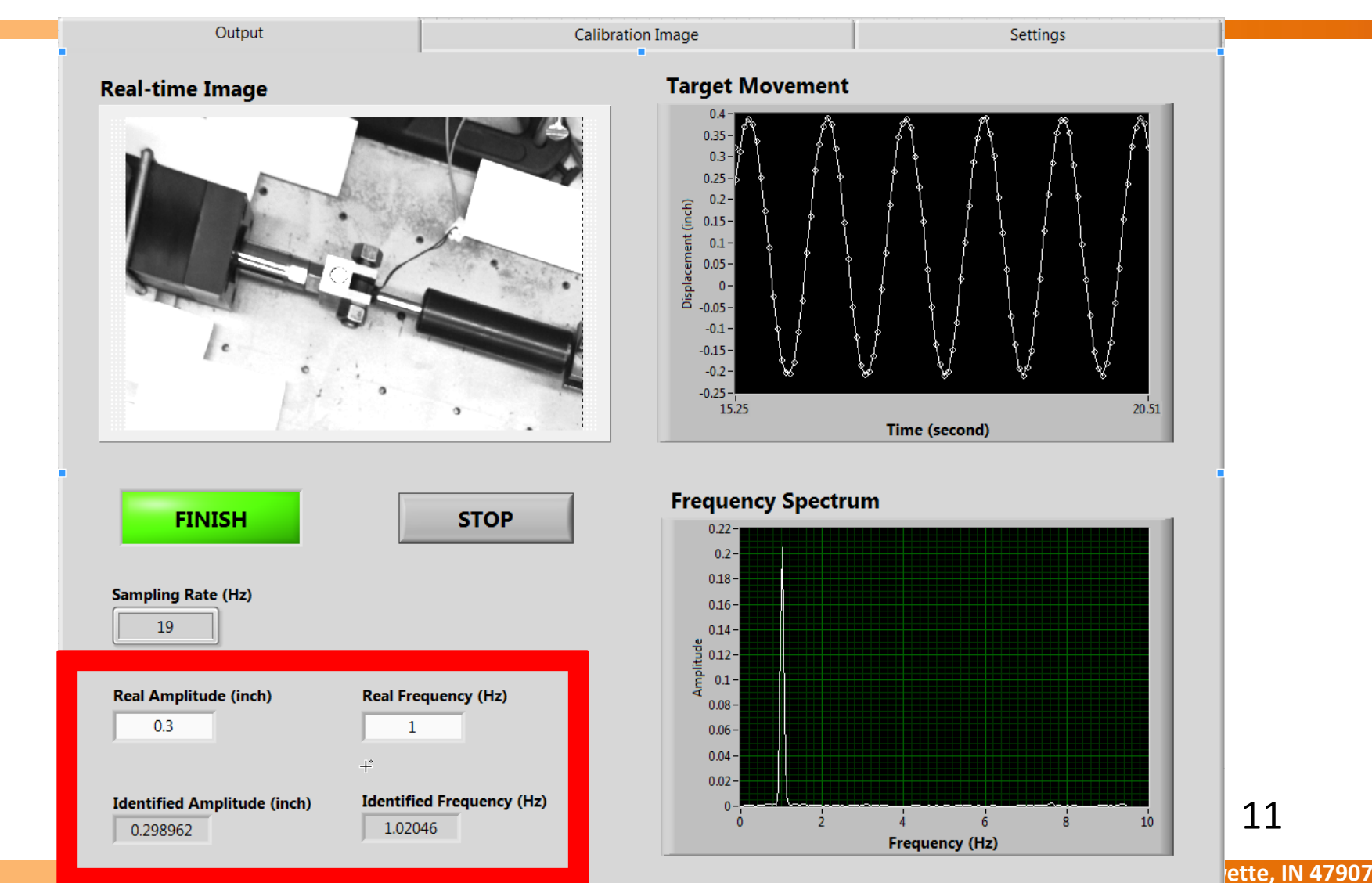

### **URDUE** IVERSITY U N

### **Experiment Results**

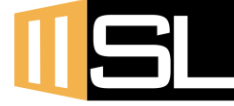

Intelligent Infrastructure Systems Laboratory

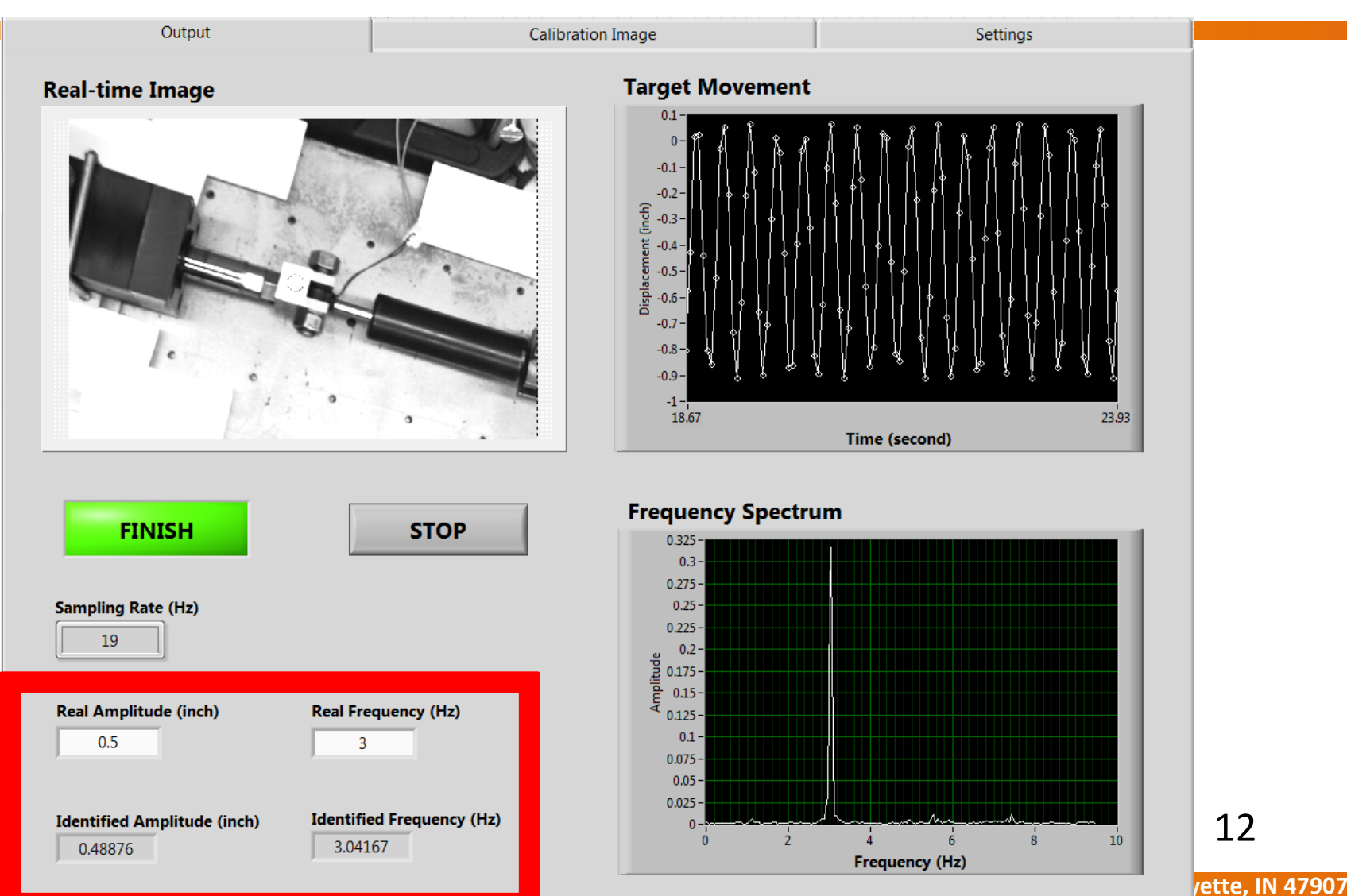

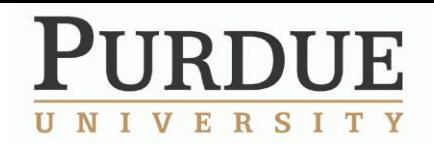

# **Conclusion**

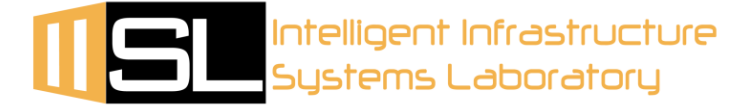

- Photogrammetric software such as PhotoModeler provides us a powerful tool to generate 3-D models of structures
- The newly developed vibration measurement system is validated by actuator test under low frequency cases
- $\cdot$  This technique can be applied to many civil engineering or other engineering fields
- The analysis of the acquired dynamic data is left for future study

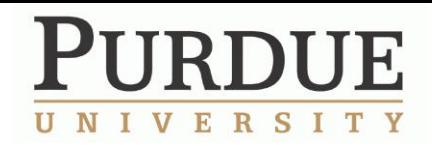

## **Citations**

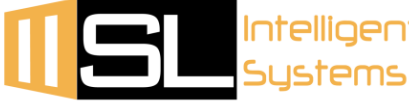

- American Association of State Highway and Transportation Officials. n.d.. Veterans Memorial Bridge. [*Photograph*]*.* Retrieved from <http://bridges.transportation.org/Pages/Massachusetts.aspx>
- PhotoModeler. n.d.. Overview. [*Photograph*]*.* Retrieved from <http://www.photomodeler.com/applications/default.html>
- Meggitt Sensing Systems. n.d.. Accelerometers. [*Photograph*]*.* Retrieved from [http://www.wilcoxon.com/vi\\_index.cfm?CatM\\_ID=1](http://www.wilcoxon.com/vi_index.cfm?CatM_ID=1)'

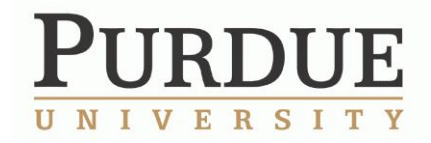

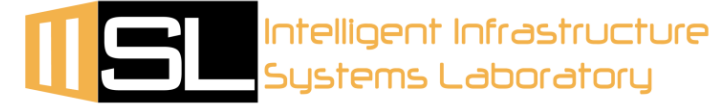

# Thank you!

 **Purdue University, West Lafayette, IN 47907**